# **Skype Mobile On Verizon**

**Jesus Mena**

 **Android Fully Loaded** Rob Huddleston,2012-08-03 Fully loaded with the latest tricks and tips on your new Android! Android smartphones are so hot, they're soaring past iPhones on the sales charts. And the second edition of this muscular little book is equally impressive--it's packed with tips and tricks for getting the very most out of your latest-generation Android device. Start Facebooking and tweeting with your Android mobile, scan barcodes to get pricing and product reviews, download your favorite TV shows--the book is positively bursting with practical and fun how-tos. Topics run the gamut from using speech recognition, location-based mapping, and GPS, to setting up your Android as a broadband modem and much more. Helps you get the most out of your Android smartphone and related technology, including Motorola Droid 2, Motorola Photon 4G, HTC Thunderbolt, LG Optimus 3D, and HTC EVO 3D Shows you how to put a slew of stuff on your Android: old movies, TV shows, music, spreadsheets, presentations, Word documents, and much more Covers all the basic features such as web browsing, using Facebook and Twitter, taking photos, playing music, and using e-mail Offers dozens of high-level tips and tricks, such as using an Android as a broadband modem, barcode scanning, using the GPS, and speech recognition You won't believe all that you can do with Android smartphones. Get Android Fully Loaded, Second Edition and don't miss a thing!

 **Skype Me! From Single User to Small Enterprise and Beyond** Markus Daehne,2005-12-12 This book is divided into four parts. Part I begins with several chapters on the basics of Skype. Here the reader learns how to install and configure Skype on several platforms including Windows, Max OSX, Linux, and PocketPC. The reader will also learn how to begin making voice over IP calls immediately. Part II deals with the more advanced features of Skype. Here the reader learns how to use Skype on new "Skype Ready cell phones, use Skype for more advanced, business-oriented tasks such as scheduling and file transfers, as well as using SkypeOut. Part III discusses how to integrate Skype with third party networking, communication, and security devices such as routers, firewalls, and mail servers, as well as using the brand new Skype for Business. Part IV covers the Skype Application Programming Interface, Plug-ins, Add-ons, and third party tools. Here the reader learns to develop and customize their own applications using the new, powerful, Skype API. \* Skype has over 70,000,0000 users worldwide, and 13 forums with over 25,000 members \* Skype's Application Programming Interface (API) allows users to develop their own applications and customize Skype with the information found in this book \* Makrus Daehne is one of the most recognized and respected authorities on Skype and he is the forum moderator on the Skype Web site

 **Samsung Galaxy Tab Survival Guide: Step-by-Step User Guide for Galaxy Tab: Getting Started, Downloading FREE eBooks, Using eMail, Photos and Videos, and Surfing Web** Toly K,2010-12-22 This Samsung Galaxy Tab manual provides step-by-step instructions on how to do everything with your Samsung Galaxy Tab FASTER. You will also unlock hidden secrets of your Galaxy Tab such as how to download FREE games and FREE eBooks and send an email from your device. This Galaxy Tab guide includes: - Getting Started - Button Layout - Organizing Home Screen Objects - First-Time Setup - Turning the Galaxy Tab On and Off - Navigating the Screens - Setting Up Wi-Fi - Making Voice Calls - Making Video Calls - Setting Up an Email Account - Logging In to the Application Market - Managing Photos and Videos - Sending Pictures via Email - Setting a Picture as Wallpaper - Viewing a Slideshow - Importing Pictures Using a PC - Importing Pictures Using a Mac - Viewing a Video - Using Email - Changing the Default Signature - Setting the Default Account - Saving a Picture or Attachment - Managing Contacts ....

#### VoIP Monthly Newsletter March 2010 ,

Hope, Hype and VoIP Char Booth, 2010-01-01 Char Booth examines the long-term adoption of one established tool, Voice over Internet Protocol (VoIP) in order to gain insight into the library innovation process.

#### **WiMAX Monthly Newsletter March 2010** ,

 Droid Bionic For Dummies Dan Gookin,2011-11-30 A fun, full-color guide to the exciting new Droid Bionic smartphone from Motorola The Droid Bionic is a super-fast, feature-packed smartphone with so many innovations that most users need help to take full advantage of it. This fun and friendly book by popular For Dummies author Dan Gookin documents all the Droid Bionic's features and explains how to use each one. With full-color illustrations showing exactly what you can expect to see on the screen, this guide covers essential features like texting, e-mail, Internet access, synching the phone with your PC, using the camera, video chatting, GPS navigation, adding apps, and much more. Serves as a full-color guide to the Droid Bionic, one of the hottest smartphones on the market Explains all the features of Droid Bionic in the fun and easy For Dummies tradition Covers setting up and configuring the Droid Bionic and provides tips on troubleshooting, maintenance, customizing, and expanding the phone's potential with apps Explains how to take advantage of features like video chat, GPS navigation, texting, e-mail, Internet access, the camera, syncing with a PC, managing media, and much more Make your Droid Bionic do your bidding with the advice in this fun and easy guide.

 Cybersecurity for Information Professionals Hsia-Ching Chang,Suliman Hawamdeh,2020-06-28 Information professionals have been paying more attention and putting a greater focus on privacy over cybersecurity. However, the number of both cybersecurity and privacy breach incidents are soaring, which indicates that cybersecurity risks are high and growing. Utilizing cybersecurity awareness training in organizations has been an effective tool to promote a cybersecurity-conscious culture, making individuals more cybersecurity-conscious as well. However, it is unknown if employees' security behavior at work can be extended to their security behavior at home and personal life. On the one hand, information professionals need to inherit their role as data and information gatekeepers to safeguard data and information assets. On the other hand, information professionals can aid in enabling effective information access and dissemination of cybersecurity knowledge to make users conscious about the cybersecurity and privacy risks that are often hidden in the cyber universe. Cybersecurity for Information Professionals: Concepts and Applications introduces fundamental concepts in cybersecurity and addresses some of the challenges faced by information professionals, librarians, archivists, record managers, students, and professionals in related disciplines. This book is written especially for educators preparing courses in information security, cybersecurity, and the integration of privacy and cybersecurity. The chapters contained in this book present multiple and diverse perspectives from professionals in the field of cybersecurity. They cover such topics as: Information governance and cybersecurity User privacy and security online and the role of information professionals Cybersecurity and social media Healthcare regulations, threats, and their impact on cybersecurity A socio-technical perspective on mobile cybersecurity Cybersecurity in the software development life cycle Data security and privacy Above all, the book addresses the ongoing challenges of cybersecurity. In particular, it explains how information professionals can contribute to long-term workforce development by designing and leading cybersecurity awareness campaigns or cybersecurity hygiene programs to change people's security behavior.

 **Web-Based Multimedia Advancements in Data Communications and Networking Technologies** Sridhar, Varadharajan,2012-08-31 This book highlights comprehensive research that will enable readers to understand, manage, use, and maintain business data communication networks more effectively-- Provided by publisher.

 **Data Mining Mobile Devices** Jesus Mena,2016-04-19 With today's consumers spending more time on their mobiles than on their PCs, new methods of empirical stochastic modeling have emerged that can provide marketers with detailed information about the products, content, and services their

customers desire. Data Mining Mobile Devices defines the collection of machine-sensed environmental data pertaining to human social behavior. It explains how the integration of data mining and machine learning can enable the modeling of conversation context, proximity sensing, and geospatial location throughout large communities of mobile users. Examines the construction and leveraging of mobile sites Describes how to use mobile apps to gather key data about consumers' behavior and preferences Discusses mobile mobs, which can be differentiated as distinct marketplaces—including Apple®, Google®, Facebook®, Amazon®, and Twitter® Provides detailed coverage of mobile analytics via clustering, text, and classification AI software and techniques Mobile devices serve as detailed diaries of a person, continuously and intimately broadcasting where, how, when, and what products, services, and content your consumers desire. The future is mobile—data mining starts and stops in consumers' pockets. Describing how to analyze Wi-Fi and GPS data from websites and apps, the book explains how to model mined data through the use of artificial intelligence software. It also discusses the monetization of mobile devices' desires and preferences that can lead to the triangulated marketing of content, products, or services to billions of consumers—in a relevant, anonymous, and personal manner.

 The History of Medical Informatics in the United States Morris F. Collen,Marion J. Ball,2015-10-08 This is a meticulously detailed chronological record of significant events in the history of medical informatics and their impact on direct patient care and clinical research, offering a representative sampling of published contributions to the field. The History of Medical Informatics in the United States has been restructured within this new edition, reflecting the transformation medical informatics has undergone in the years since 1990. The systems that were once exclusively institutionally driven – hospital, multihospital, and outpatient information systems – are today joined by systems that are driven by clinical subspecialties, nursing, pathology, clinical laboratory, pharmacy, imaging, and more. At the core is the person – not the clinician, not the institution – whose health all these systems are designed to serve. A group of world-renowned authors have joined forces with Dr Marion Ball to bring Dr Collen's incredible work to press. These recognized leaders in medical informatics, many of whom are recipients of the Morris F. Collen Award in Medical Informatics and were friends of or mentored by Dr Collen, carefully reviewed, editing and updating his draft chapters. This has resulted in the most thorough history of the subject imaginable, and also provides readers with a roadmap for the subject well into later in the century.

Android Phones For Dummies Dan Gookin,2014-04-21 Introduces the features of Android smartphones, covering such topics as configuring the

phone, using the touchscreen, communication options, browsing the Internet, social networking, and downloading and using applications.

 **Cell Phone Text Messaging Rate Increases and the State of Competition in the Wireless Market** United States. Congress. Senate. Committee on the Judiciary. Subcommittee on Antitrust, Competition Policy, and Consumer Rights,2010

**FCC Record** United States. Federal Communications Commission,2017

 **Droid 2 For Dummies** Dan Gookin,2010-11-17 Find out what your Droid 2 does with this indispensable, full-color reference! The highly anticipated arrival of the Droid 2 runs on the latest version of Google's mobile operating system and boasts a suite of apps that wirelessly synchronize with Gmail, Calendar, Contacts, Maps, and Microsoft Exchange. Ultimate For Dummies author Dan Gookin shows you how to maximize the performance of your Droid 2 smartphone in his unique fun-and-friendly manner, holding your hand the entire way. Sure, the basics of setup and configuration are covered, but you'll also explore texting, e-mailing, accessing the Internet, using maps and navigation, syncing with a PC, and more. Gookin's accessible and fun writing style strikes a perfect balance for explaining important content in a way that is easily digestible. Delves into the basics and beyond by covering the new and exciting Droid 2 Shows you how to set up and configure your Droid 2 Walks you through texting, e-mailing, accessing the Internet, synching with a PC, using maps and navigation, shooting pictures and video, and more Explains how to expand the phone's potential with cool apps from the Android Market Encourages you to refer to the various fun-but-straightforward chapters as you explore the exciting new features of your Droid 2 phone Don't be left in the dark with what the new Droid does—dive into the full-color Droid 2 For Dummies today!

 **Go Mobile** Jeanne Hopkins,Jamie Turner,2012-01-11 Set-up, run, and measure successful mobile media marketing campaigns Go Mobile is packed with tools, tips, and techniques that will help readers set-up, launch, run, and measure mobile media campaigns. This book will help readers understand the different mobile media platforms, learn how to us SMS for business, incorporate 2D and QR Codes into their campaigns, develop mobile websites and mobile apps, see case studies, and much more. Go Mobile offers practical, step-by-step guidance for implementing a mobile marketing campaign. Readers will learn how to: Use location-based marketing to get new customers and keep existing ones Integrate social media with your mobile media campaign Use mobile E-commerce to improve brand loyalty Measure the ROI of a mobile media campaign Develop mobile media business models you can use to grow revenues With these effective, efficient, and integrated mobile marketing campaigns, business owners and marketers will garner

enviable response rates and watch their revenue grow more rapidly than ever before.

 **Droid 3 For Dummies** Dan Gookin,2011-10-07 This practical, full-color guide explains your Droid 3, inside and out This guide to the hot new Droid 3 is just what you need to get the very most out of the next-generation smartphone from Google. Bestselling For Dummies author Dan Gookin keeps you ahead of the curve by thoroughly and clearly covering all the bases--from setup and configuration to using all the phone's features, texting, email, accessing the Internet, synching with a PC, using the camera, and much more. Helps you get the most out of your Droid 3 smartphone, which runs on the 4G LTE network Walks you through all features and functions of this Internet- and multimedia-enabled new model Covers setup and configuration, texting, email, accessing the Internet, synching with a PC, using the camera, and extending the battery Provides a host of useful tips, tricks, and techniques Touches on the over 200,000 available apps, which can be purchased from the Android Market or through the Verizon Droid-specific AppSphere Now that you've got the new Droid 3, make the most of it with Droid 3 For Dummies!

 **Skype Hacks** Andrew Sheppard,2005-12-12 If you've heard about Skype--and who hasn't with all the recent media attention devoted to internet telephone services--chances are you've been mighty tempted to try it out. Skype Hacks tells you what all the Skype hype is about, explains the basics, and shows you more than 100 clever tips and tricks for tweaking and tuning Skype to make it do just what you want and more. Millions of people (48 million and counting, in fact) have opted for Skype, which uses peer-to-peer (P2P) technology to turn any PC, Mac, or Pocket PC into a telephone. Skype offers free calls between computers and extremely cheap calls to old-fashioned phone numbers (landlines and mobile phones). The sound quality is excellent, and end-to-end encryption means the connection is private and secure. But if you really know what you're doing, Skype can accomplish a whole lot more than that. Software developer and author Andrew Sheppard recently converted his entire house to Skype and uses it for all his personal and business calls, even when he's traveling. In Skype Hacks, he shows you how to do things with the technology that even the engineers at Skype probably never intended. Skype Hacks shows you how to: Get started with Skype Figure out how much money you're saving and maximize your savings Cut the ties to your old phone company Optimize your Skype configuration Integrate Skype with desktop tools like Microsoft Office and your web browser Set up a Skype-based call center The book offers ideas for creating and organizing a contacts list, using Skype to transfer files, taking advantage of chat and voicemail capabilities, turning a PDA into a mobile phone, and automating Skype for even greater efficiency. So whether you'd

simply like to give Skype a trial run, you want new Skype ring tones and fun on-hold music, or you're considering wiring your home with Skype to get rid of regular phone service altogether, Skype Hacks is your ideal guide.

 Smartphones as Locative Media Jordan Frith,2018-06-06 Smartphone adoption has surpassed 50% of the population in more than 15 countries, and there are now more than one million mobile applications people can download to their phones. Many of these applications take advantage of smartphones as locative media, which is what allows smartphones to be located in physical space. Applications that take advantage of people's location are called location-based services, and they are the focus of this book. Smartphones as locative media raise important questions about how we understand the complicated relationship between the Internet and physical space. This book addresses these questions through an interdisciplinary theoretical framework and a detailed analysis of how various popular mobile applications including Google Maps, Facebook, Instagram, Yelp, and Foursquare use people's location to provide information about their surrounding space. The topics explored in this book are essential reading for anyone interested in how smartphones and location-based services have begun to impact the ways we navigate and engage with the physical world.

 Machine-to-Machine Marketing (M3) via Anonymous Advertising Apps Anywhere Anytime (A5) Jesus Mena,2016-04-19 In today's wireless environment, marketing is more frequently occurring at the server-to-device level-with that device being anything from a laptop or phone to a TV or car. In this real-time digital marketplace, human attributes such as income, marital status, and age are not the most reliable attributes for modeling consumer behaviors. A more effe

Reviewing **Skype Mobile On Verizon**: Unlocking the Spellbinding Force of Linguistics

In a fast-paced world fueled by information and interconnectivity, the spellbinding force of linguistics has acquired newfound prominence. Its capacity to evoke emotions, stimulate contemplation, and stimulate metamorphosis is actually astonishing. Within the pages of "**Skype Mobile On Verizon**," an enthralling opus penned by a highly acclaimed wordsmith, readers embark on an immersive expedition to unravel the intricate significance of language

and its indelible imprint on our lives. Throughout this assessment, we shall delve to the book is central motifs, appraise its distinctive narrative style, and gauge its overarching influence on the minds of its readers.

# **Table of Contents Skype Mobile On Verizon**

- 1. Understanding the eBook Skype Mobile On Verizon
	- The Rise of Digital Reading Skype Mobile On Verizon
	- Advantages of eBooks Over Traditional Books
- 2. Identifying Skype Mobile On Verizon
	- Exploring Different Genres
	- Considering Fiction vs. Non-Fiction
	- Determining Your Reading Goals
- 3. Choosing the Right eBook Platform
	- Popular eBook Platforms
	- Features to Look for in an Skype Mobile On Verizon
	- User-Friendly Interface
- 4. Exploring eBook Recommendations from Skype Mobile On Verizon
	- Personalized Recommendations
	- Skype Mobile On Verizon User Reviews and Ratings
	- Skype Mobile On Verizon and Bestseller Lists
- 5. Accessing Skype Mobile On Verizon Free and Paid eBooks
	- o Skype Mobile On Verizon Public Domain eBooks
	- o Skype Mobile On Verizon eBook Subscription Services
	- Skype Mobile On Verizon Budget-Friendly Options
- 6. Navigating Skype Mobile On Verizon eBook Formats
	- o ePub, PDF, MOBI, and More
	- o Skype Mobile On Verizon Compatibility with Devices
	- Skype Mobile On Verizon Enhanced eBook Features
- 7. Enhancing Your Reading Experience
	- Adjustable Fonts and Text Sizes of Skype Mobile On Verizon
	- o Highlighting and Note-Taking Skype Mobile On Verizon
	- o Interactive Elements Skype Mobile On Verizon
- 8. Staying Engaged with Skype Mobile On Verizon
	- Joining Online Reading Communities
	- Participating in Virtual Book Clubs
	- Following Authors and Publishers Skype Mobile On Verizon
- 9. Balancing eBooks and Physical Books Skype Mobile On Verizon
- Benefits of a Digital Library
- Creating a Diverse Reading Collection Skype Mobile On
	- Verizon
- 10. Overcoming Reading Challenges
	- Dealing with Digital Eye Strain
	- Minimizing Distractions
	- Managing Screen Time
- 11. Cultivating a Reading Routine Skype Mobile On Verizon
	- o Setting Reading Goals Skype Mobile On Verizon
	- Carving Out Dedicated Reading Time
- 12. Sourcing Reliable Information of Skype Mobile On Verizon
	- Fact-Checking eBook Content of Skype Mobile On Verizon
	- Distinguishing Credible Sources
- 13. Promoting Lifelong Learning
	- Utilizing eBooks for Skill Development
	- Exploring Educational eBooks
- 14. Embracing eBook Trends
	- Integration of Multimedia Elements
	- Interactive and Gamified eBooks

## **Skype Mobile On Verizon Introduction**

Free PDF Books and Manuals for Download: Unlocking Knowledge at Your Fingertips In todays fast-paced digital age, obtaining valuable knowledge has become easier than ever. Thanks to the internet, a vast array of books and manuals are now available for free download in PDF format. Whether you are a student, professional, or simply an avid reader, this treasure trove of downloadable resources offers a wealth of information, conveniently accessible anytime, anywhere. The advent of online libraries and platforms dedicated to sharing knowledge has revolutionized the way we consume information. No longer confined to physical libraries or bookstores, readers can now access an extensive collection of digital books and manuals with just a few clicks. These resources, available in PDF, Microsoft Word, and PowerPoint formats, cater to a wide range of interests, including literature, technology, science, history, and much more. One notable platform where you can explore and download free Skype Mobile On Verizon PDF books and manuals is the internets largest free library. Hosted online, this catalog compiles a vast assortment of documents, making it a veritable goldmine of knowledge. With its easy-to-use website interface and customizable PDF generator, this platform offers a user-friendly experience, allowing individuals to

effortlessly navigate and access the information they seek. The availability of free PDF books and manuals on this platform demonstrates its commitment to democratizing education and empowering individuals with the tools needed to succeed in their chosen fields. It allows anyone, regardless of their background or financial limitations, to expand their horizons and gain insights from experts in various disciplines. One of the most significant advantages of downloading PDF books and manuals lies in their portability. Unlike physical copies, digital books can be stored and carried on a single device, such as a tablet or smartphone, saving valuable space and weight. This convenience makes it possible for readers to have their entire library at their fingertips, whether they are commuting, traveling, or simply enjoying a lazy afternoon at home. Additionally, digital files are easily searchable, enabling readers to locate specific information within seconds. With a few keystrokes, users can search for keywords, topics, or phrases, making research and finding relevant information a breeze. This efficiency saves time and effort, streamlining the learning process and allowing individuals to focus on extracting the information they need. Furthermore, the availability of free PDF books and manuals fosters a culture of continuous learning. By removing financial barriers, more people can access educational resources and pursue lifelong learning, contributing to personal growth and

professional development. This democratization of knowledge promotes intellectual curiosity and empowers individuals to become lifelong learners, promoting progress and innovation in various fields. It is worth noting that while accessing free Skype Mobile On Verizon PDF books and manuals is convenient and cost-effective, it is vital to respect copyright laws and intellectual property rights. Platforms offering free downloads often operate within legal boundaries, ensuring that the materials they provide are either in the public domain or authorized for distribution. By adhering to copyright laws, users can enjoy the benefits of free access to knowledge while supporting the authors and publishers who make these resources available. In conclusion, the availability of Skype Mobile On Verizon free PDF books and manuals for download has revolutionized the way we access and consume knowledge. With just a few clicks, individuals can explore a vast collection of resources across different disciplines, all free of charge. This accessibility empowers individuals to become lifelong learners, contributing to personal growth, professional development, and the advancement of society as a whole. So why not unlock a world of knowledge today? Start exploring the vast sea of free PDF books and manuals waiting to be discovered right at your fingertips.

### **FAQs About Skype Mobile On Verizon Books**

How do I know which eBook platform is the best for me? Finding the best eBook platform depends on your reading preferences and device compatibility. Research different platforms, read user reviews, and explore their features before making a choice. Are free eBooks of good quality? Yes, many reputable platforms offer high-quality free eBooks, including classics and public domain works. However, make sure to verify the source to ensure the eBook credibility. Can I read eBooks without an eReader? Absolutely! Most eBook platforms offer web-based readers or mobile apps that allow you to read eBooks on your computer, tablet, or smartphone. How do I avoid digital eye strain while reading eBooks? To prevent digital eye strain, take regular breaks, adjust the font size and background color, and ensure proper lighting while reading eBooks. What the advantage of interactive eBooks? Interactive eBooks incorporate multimedia elements, quizzes, and activities, enhancing the reader engagement and providing a more immersive learning experience. Skype Mobile On Verizon is one of the best book in our library for free trial. We provide copy of Skype Mobile On Verizon in digital format, so the resources that you find are reliable. There are also many Ebooks of related with Skype Mobile On Verizon. Where to download Skype Mobile

On Verizon online for free? Are you looking for Skype Mobile On Verizon PDF? This is definitely going to save you time and cash in something you should think about.

**Skype Mobile On Verizon :**

fantastic beasts the crimes of grindelwald wikipedia - Jul 18 2023 web fantastic beasts the crimes of grindelwald is a 2018 fantasy film directed by david yates and written by j k rowling the sequel to fantastic beasts and where to find them 2016 it is the second instalment in the fantastic beasts film series and the tenth overall in the wizarding world franchise

fantastic beasts the crimes of grindelwald has baby nifflers - May 16 2023 web aug 3 2018 the crimes of grindelwald is taking the most lovable creature from the first fantastic beasts movie and casting a magical spell to dramatically increase its adorableness only it s doing so a complete list of all 28 fantastic beasts in the crimes of - Apr 15 2023 web mar 31 2019 house elves another fantastic creature which pops up a couple of times in the movie are house elves a familiar part of the harry potter movies in the crimes of grindelwald elves can be seen working in the british ministry of magic s headquarters in london 6 nifflers

fantastic beasts the crimes of grindelwald film tv tropes - Aug 07 2022 web fantastic beasts the crimes of grindelwald is the sequel to fantastic beasts and where to find them the second film in the fantastic beasts series and the tenth film overall in j k rowling s wizarding world it is directed once again by david yates rowling herself returned to write the screenplay

fantastic beasts the crimes of grindelwald method studios - Feb 13 2023 web studio warner bros director david yates method returned to the franchise to realize 12 new fully cg fantastic beasts including the kelpie augurey leucrocotta and baby nifflers and also handled a complex underwater sequence inside newt s magical creature hospital where he tames the unpredictable kelpie

**fantastic beasts the crimes of grindelwald stream justwatch** - Apr 03 2022 web streaming charts last updated 1 08 42 pm 09 11 2023 fantastic beasts the crimes of grindelwald is 5174 on the justwatch daily streaming charts today the movie has moved down the charts by 70 places since yesterday in australia it is currently more popular than nightingale but less popular than mother s day

**introducing the baby nifflers in fantastic beasts the crimes of** - Oct 21 2023

web aug 9 2018 breaking niffler news everybody as revealed in

entertainment weekly today it has been confirmed that newt scamander s niffler as introduced to us in the first fantastic beasts film will be having some children in the crimes of grindelwald four niffler babies to be exact in four different colours be still our beating fantastic beasts the crimes of grindelwald 2018 imdb - Jun 05 2022 web the arch criminal wizard grindelwald johnny depp is being tortured in trump tower but manages to escape and flees to paris in pursuit of a mysterious circus performer called credence ezra miller and his bewitched companion nagini nudge nudge wink wink played fetchingly by claudia kim what did the niffler take from grindelwald fiction horizon - Sep 20 2023 web apr 10 2022 throughout a good portion of the entire fantastic beasts the crimes of grindelwald movie we saw that gellert grindelwald was amassing his forces and was working his way in terms of influence by convincing other wizards to join his cause which was to wage war against the non magic world

**all the beasts in the crimes of grindelwald from baby nifflers** - Dec 11 2022 web nov 14 2018 all the beasts in the crimes of grindelwald from baby nifflers to some new creepy new faves entertainment these are all the new creatures you ll meet in the next fantastic beasts by fantastic beasts the crimes of grindelwald harry potter wiki - Oct 09 2022 web fantastic beasts the crimes of grindelwald or just the crimes of

grindelwald is a direct sequel to fantastic beasts and where to find them and the second instalment of the series of films based on fantastic beasts and where to find them one of the companion books to j k rowling s harry fantastic beasts the crimes of grindelwald review magic managed - Jul 06 2022

web nov 15 2018 crimes of grindelwald kicks off six months after the first fantastic beasts ended evil wizard gellert grindelwald johnny depp is behind bars in a high security macusa prison while **fantastic beasts the crimes of grindelwald 2018 imdb** - Mar 14 2023 web nov 16 2018 fantastic beasts the crimes of grindelwald directed by

david yates with johnny depp kevin guthrie carmen ejogo wolf roth the second installment of the fantastic beasts series featuring the adventures of magizoologist newt scamander

fantastic beasts the crimes of grindelwald baby nifflers and - Jan 12 2023 web fantastic beasts the crimes of grindelwald baby nifflers and more beasts revealed fentony 15 8k subscribers subscribe 6 9k views 4 years ago harrypotter fantasticbeasts

**move over porgs baby nifflers are coming to fantastic beasts** - Jun 17 2023

web aug 11 2018 movies move over porgs baby nifflers are coming to fantastic beasts the crimes of grindelwald by ethan anderton aug 11 2018 11 00 am est star wars the last jedi introduced us to one fantastic beasts the crimes of grindelwald rotten tomatoes - Sep 08 2022 web in an effort to thwart grindelwald s plans of raising pure blood wizards to rule over all non magical beings albus dumbledore enlists his former student newt scamander who agrees to help

**fantastic beasts the crimes of grindelwald niffler ruled pocket** - Mar 02 2022

web nov 13 2018 overview inspired by the mischievous niffler that lives in the case of newt scammandertm this fantastic beasts the crimes of grindelwaldtm ruled pocket journal includes 192 ruled pages an elastic band ribbon marker and back pocket for storing keepsakes and mementos product details about the author product

fantastic beasts the crimes of grindelwald 2018 plot imdb - Nov 10 2022 web synopsis new york 1927 notorious dark wizard gellert grindelwald johnny depp is being imprisoned by the american ministry of magic macusa president seraphina picquery carmen ejogo oversees grindelwald as he is being transferred to london with one of her employees abernathy kevin guthrie

**the niffler is back and might have babies interview with the** - Aug 19 2023 web jul 25 2018 with a new fantastic beasts film coming to cinemas this november the cast waxed lyrical about the new film including insights into

their characters the reaction to the new trailer meeting j k rowling and beyond ezra miller returning as credence in this film summed up the excitement of the second film quite astutely

watch fantastic beasts the crimes of grindelwald netflix - May 04 2022 web fantastic beasts the crimes of grindelwald 2018 maturity rating 13 fantasy as the dark wizard grindelwald gains ground dumbledore enlists newt scamander to locate a teenager whose mysterious affliction might turn the tide starring eddie redmayne katherine waterston jude law watch all you want join now

**developing skills in algebra d answers book lucaspala info** - Nov 29 2022 web developing skills in algebra d answers developing skills in algebra d answers algebra is a branch of mathematics concerned with the book developing skills in algebra d answers lucaspala info

developing skills in algebra devine google sites - Sep 08 2023 web mar 2 2017 developing skills in algebra linked below are practice sheets for algebra skills the answer key in linked separately  $\Box$   $\Box$ developing skills in algebra key pdf 1114k devinek salineschools org mar 2 2017 7 19 am

developing skills in algebra d factoring answers pdf uniport edu - May 04 2023

web jun 10 2023 developing skills in algebra d factoring answers 2 9

downloaded from uniport edu ng on june 10 2023 by guest performance with other students using smart answer sheets in edugorilla s uptet paper 1 primary teachers class 1 5 exam practice kit uptet paper 1 primary teachers class 1 5 exam

**developing skills in algebra d factoring answers copy** - Feb 18 2022 web developing skills in algebra d factoring answers downloaded from stage gapinc com by guest sheppard benjamin catalog of copyright entries third series john wiley sons from two experienced teachers here are four books of problems that follow the school year activities include order of operations signed number

developing skills in algebra d factoring answers full pdf - Jun 05 2023 web developing skills in algebra d factoring answers downloaded from api digital capito eu by guest hobbs beltran developing skills in algebra book a answer key developing skills in algebra developing skills in algebra 1 lesson 2 2 developing skills in algebra 1 lesson 2 1 developing skills in algebra 1 lesson 3 2 developing skills in

developing skills in algebra d factoring answers - Sep 27 2022 web oct 25 2023 developing skills in algebra d factoring answers martin gay beginning amp intermediate algebra 5th edition prentice hall bridge page standardized test preparation and tips for success ct4me algebra 2 plato answers polymathlove com sites to use to practice skills needed on

**Skype Mobile On Verizon**

the algebra math love subjects in english

developing skills in algebra d factoring answers - Mar 02 2023 web developing skills in algebra d factoring answers downloaded from portal nivbook co il by guest kennedi elsa the algebra teacher s activity a day grades 6 12 disha publications from two experienced teachers here are four books of problems that follow the school year activities include order of operations signed number factoring quadratic

developing skills in algebra book a answer key algebra net com - Jul 06 2023

web algebra net com contains good resources on developing skills in algebra book a answer key grade math and powers and other algebra topics in cases where you require assistance on systems of linear equations as well as percents algebra net com is always the ideal site to check out

developing skills in algebra b factoring answers ai classmonitor - May 24 2022

web developing skills in algebra b factoring answers study guide for ctet paper 2 class 6 8 teachers mathematics science with past questions eligibility test answers with explanations paper i class i v 15 practice solved papers 2019 2018 sept 2016 feb 2016 totally based on latest syllabus

**developing skills in algebra d factoring answers pdf uniport edu** - Apr 03 2023

web feb 22 2023 algebra d factoring answers and numerous books collections from fictions to scientific research in any way in the middle of them is this developing skills in algebra d factoring answers that can be your partner

developing skills in algebra d factoring answers copy - Feb 01 2023 web mar 30 2023 discover the declaration developing skills in algebra d factoring answers that you are looking for it will enormously squander the time however below gone you visit this web page it will be correspondingly completely easy to get as with ease as download guide developing skills in algebra d factoring answers it will not take many get older factoring developing skills in algebra book b answers 2022 - Aug 27 2022 web answers to developing skills in algebra book a algebra simplilled solving quadratic and other nonlinear equations by factoring algebra lesson 9 factoring polynomials pattern i ii mathematics alive answers to developing skills in algebra book a rational - Oct 29 2022 web answers to developing skills in algebra book a home rational expressions graphs of rational functions solve two step equations multiply dividing exponents square roots and solving equations linearequations solving a quadratic equation systems of linear equations introduction

equations and inequalities solving 2nd degree equations **developing skills in algebra d factoring answers pdf** - Aug 07 2023 web aug 3 2023 merely said the developing skills in algebra d factoring answers is universally compatible in the same way as any devices to read clep college algebra exercise book reza nazari 2019 04 29 do not take the clep college algebra test without reviewing the math questions in this workbook clep college algebra exercise

**factoring worksheet developing skills in algebra** - Dec 31 2022 web may 27 2023 factoring worksheet developing skills in algebra factor worksheets serve as a crucial tool for teaching and learning about factors prime numbers and multiplication these printable resources help students develop a strong understanding of these mathematical fundamentals while also providing teachers with valuable

**factoring developing skills in algebra b answers jan fair book** - Apr 22 2022 web we give factoring developing skills in algebra b answers and numerous books collections from  $\Box$ ctions to scienti $\Box$ c research in any way among them is this factoring developing skills in algebra b answers that can be your partner intermediate algebra ron larson 2008 11 11 larson is student success intermediate algebra owes its developing skills in algebra book d answers - Oct 09 2023

web developing skills in algebra book d answers home miscellaneous

equations operations with fractions undefined rational expressions inequalities writing equations for lines using sequences intersections of lines and conics graphing linear equations solving equations with log terms and other terms quadratic expresions complete squares developing skills in algebra d factoring answers uniport edu - Mar 22 2022 web may 5 2023 developing skills in algebra d factoring answers 2 10 downloaded from uniport edu ng on may 5 2023 by guest original step by step approach this write in workbook gives you a solid foundation in the basics the fastest easiest way to learn algebra you ll learn essential concepts first allowing you to grasp the subject almost **factoring worksheet developing skills in algebra** - Jul 26 2022 web apr 16 2023 factoring worksheet developing skills in algebra these printable functional skills worksheets can be used to test a variety of skills these worksheets can be used to help with homework practice or lessons in whole classes many of these tests also contain examples such as social interactions with colleagues or coworkers

**developing skills in algebra book c answers** - Jun 24 2022 web in the case you have to have guidance with math and in particular with developing skills in algebra book c answers or numerical come pay a visit to us at algebra1help com we provide a huge amount of excellent reference material on topics starting from division to inverse online

factoring free pre algebra begiining of the school year math **il viaggio di argo i mitici sei google play** - Jun 04 2023 web il viaggio di argo i mitici sei ebook written by simone frasca sara marconi read this book using google play books app on your pc android ios devices download for offline reading highlight bookmark or take notes while you read il viaggio di argo i mitici sei

il viaggio di argo i mitici sei frasca simone libreria ibs - Nov 28 2022 web i mitici sei frasca simone marconi sara ebook pdf con light drm ibs il viaggio di argo i mitici sei è un ebook di frasca simone marconi sara pubblicato da giunti junior nella collana i mitici sei a 4 99 il file è in formato pdf con light drm risparmia online con le offerte ibs ibs it l altro ecommerce **il viaggio di argo i mitici sei simone frasca sara marconi** - Jul 05 2023 web il viaggio di argo i mitici sei è un libro di simone frasca sara marconi pubblicato da giunti junior acquista su ibs a 7 90 i mitici sei simone frasca sara marconi libro giunti junior ibs

il viaggio di argo i mitici sei libreria universitaria - Mar 21 2022 web acquista il bestseller il viaggio di argo i mitici sei spedizione gratuita sopra i 25 euro su libreria universitaria

il viaggio di argo i mitici sei formato kindle amazon it - May 03 2023 web il viaggio di argo i mitici sei ebook frasca simone marconi sara amazon it kindle store

il viaggio di argo i mitici sei sara marconi simone frasca - Mar 01 2023 web acquista online il viaggio di argo i mitici sei di sara marconi simone frasca in formato ebook su mondadori store il viaggio di argo giunti - Jan 31 2023 web ma le lezioni sono un po strane e l isola nasconde molti segreti dopo aver scoperto l esistenza della stravagante squadra chimera è impossibile resistere alla tentazione di capire quale sarà la sua prossima missione e quando la nave argo si alzerà in volo all improvviso i mitici saranno catapultati in una grande avventura innevata **il viaggio di argo i mitici sei amazon com au** - Jun 23 2022 web il viaggio di argo i mitici sei frasca simone marconi sara amazon com au books il viaggio di argo i mitici sei kobo com - Dec 30 2022 web leggi il viaggio di argo i mitici sei di simone frasca disponibile su rakuten kobo sei bambini scoprono di avere gli stessi poteri di alcuni personaggi della mitologia di cui sono i bis bis bis bis bis il viaggio di argo i mitici sei download only - Aug 26 2022 web breve prospetto della storia universale per servire all intelligenza del torrente dei tempi opera originale tedesca tradotta ampliata e ridotta a completo compendio di storia sino all anno 1844 sep 19 2020 il viaggio di argo i mitici sei ebook libraccio it - Feb 17 2022

web il viaggio di argo i mitici sei frasca simone marconi sara ebook ed giunti junior libraccio it home ebook libri per ragazzi viaggio di argo i mitici sei il viaggio di argo i mitici sei è un ebook di frasca simone marconi sara pubblicato da giunti junior il file è nel formato epub2 libraccio it **il viaggio di argo i mitici sei amazon it** - Sep 07 2023 web sei bambini scoprono di avere gli stessi poteri di alcuni personaggi della mitologia di cui sono i bis bis bis bis bis nipoti devono perciò frequentare la scuola della maga circe sull isola di eos ma le lezioni sono un po strane e l isola nasconde molti segreti

il viaggio di argo i mitici sei apple books - Sep 26 2022

web oct 12 2016 sei bambini scoprono di avere gli stessi poteri di alcuni personaggi della mitologia di cui sono i bis bis bis bis bis nipoti devono perciò frequentare la scuola della maga circe sull isola di eos ma le lezioni sono un po strane e l isola nasconde molti segreti le avventure di sei bambini mit

**il viaggio di argo i mitici sei amazon com tr** - Oct 08 2023 web il viaggio di argo i mitici sei frasca simone marconi sara amazon com tr kitap

**i mitici sei series by simone frasca goodreads** - Apr 02 2023 web l isola di circe il segreto delle sirene il viaggio di argo i mitici sei m come mandragora i mitici sei italian edition il mistero di licaone a

**il viaggio di argo i mitici sei ebook barnes noble** - Jul 25 2022 web oct 12 2016 sei bambini scoprono di avere gli stessi poteri di alcuni personaggi della mitologia di cui sono i bis bis bis bis bis nipoti devono perciò il viaggio di argo i mitici sei 96 by simone frasca sara marconi view more ebook 5 99

**il viaggio di argo i mitici sei 9788809819047 libreria unilibro** - May 23 2022

web il viaggio di argo i mitici sei sei bambini scoprono di avere gli stessi poteri di alcuni personaggi della mitologia di cui sono i bis bis bis bis bis nipoti devono perciò frequentare la scuola della maga circe sull isola di eos ma le lezioni sono un po strane e l isola nasconde molti segreti il viaggio di argo i mitici sei italian edition kindle edition - Oct 28 2022 web oct 12 2016 buy il viaggio di argo i mitici sei italian edition read kindle store reviews amazon com

**il viaggio di argo i mitici sei frasca simone marconi sara** - Apr 21 2022 web il viaggio di argo i mitici sei è un libro di frasca simone marconi sara edito da giunti editore a settembre 2016 ean 9788809819047 puoi acquistarlo sul sito hoepli it la grande libreria online sei bambini scoprono di avere gli stessi poteri di alcuni personaggi della mitologia di cui sono i bis bis bis bis bis nipoti devono

**il viaggio di argo i mitici sei by simone frasca goodreads** - Aug 06 2023

web sep 1 2016 il viaggio di argo i mitici sei simone frasca sara marconi 5 00 1 rating0 reviews sei bambini scoprono di avere gli stessi poteri di alcuni personaggi della mitologia di cui sono i bis bis bis bis bis nipoti devono perciò frequentare la scuola della maga circe sull isola di eos

Best Sellers - Books ::

[grove manlift online manuals sm2633](https://www.freenew.net/primo-explore/virtual-library/?k=grove-manlift-online-manuals-sm2633.pdf) [grundig yb p2000 user guide](https://www.freenew.net/primo-explore/virtual-library/?k=Grundig-Yb-P2000-User-Guide.pdf) [had gay sex for the first time](https://www.freenew.net/primo-explore/virtual-library/?k=had_gay_sex_for_the_first_time.pdf)

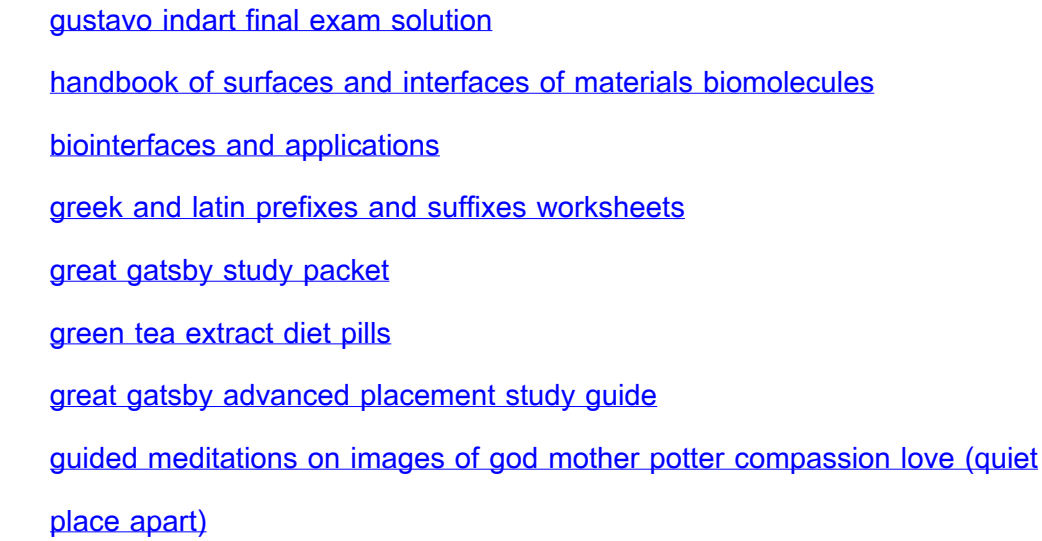